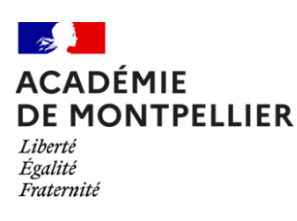

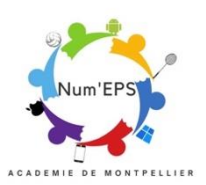

# Scénario pédagogique enrichi par le numérique

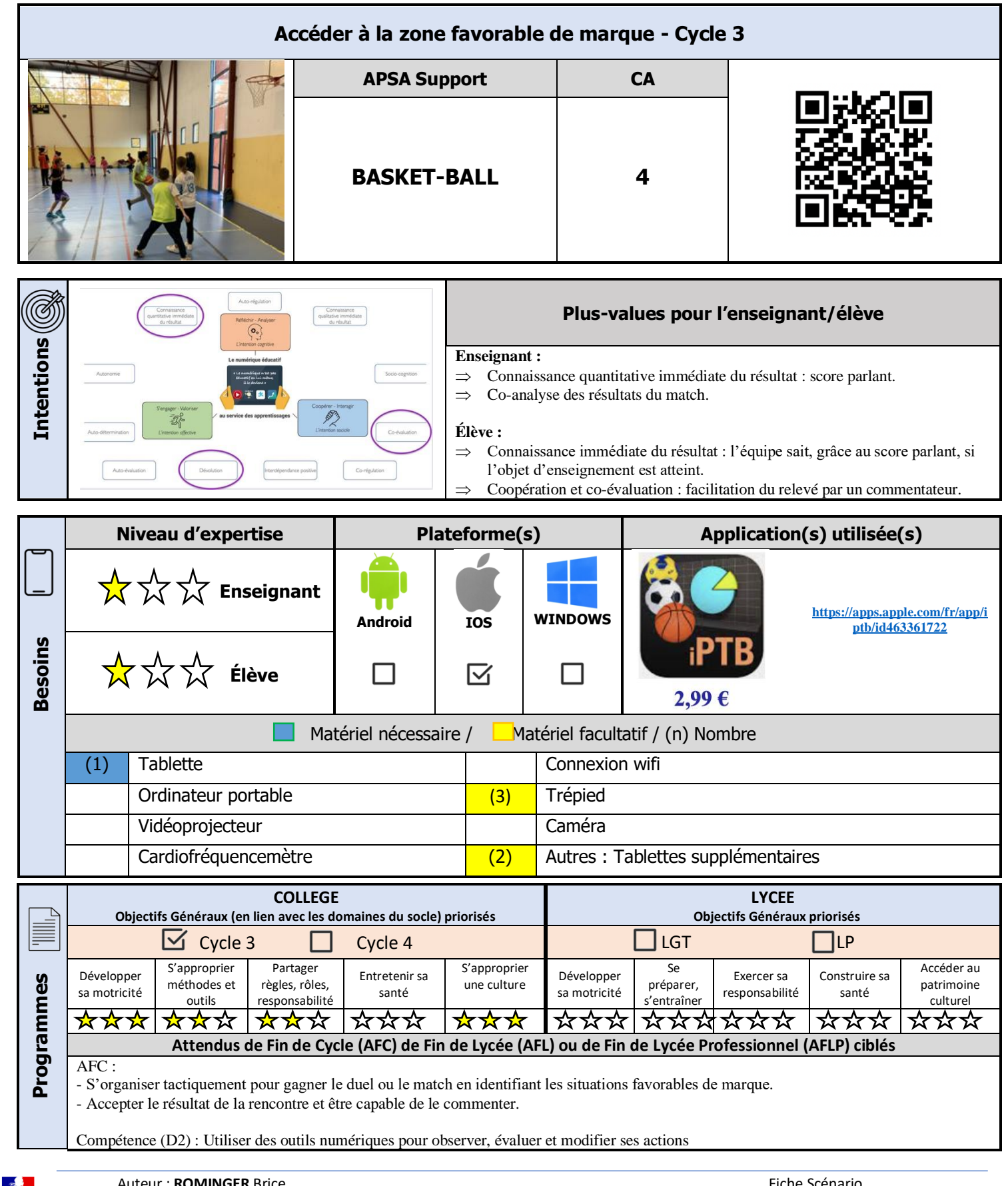

 Auteur : **ROMINGER** Brice Fiche Scénario Adresse mail : [brice.rominger@ac-montpellier.fr](mailto:brice.rominger@ac-montpellier.fr) Cercle *Num-EPS* de l'Académie de Montpellier Liberte<br>Égalité<br><sub>Enstanniti</sub>

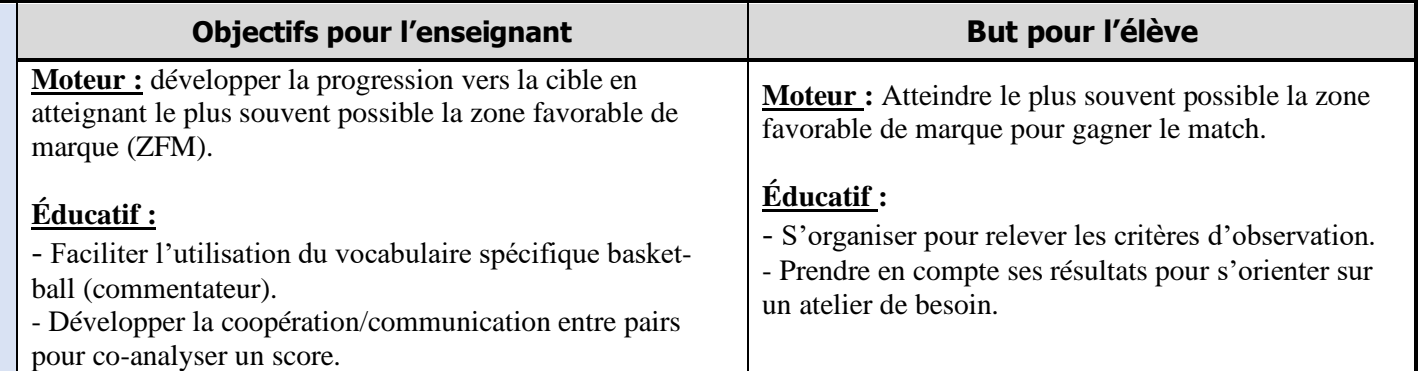

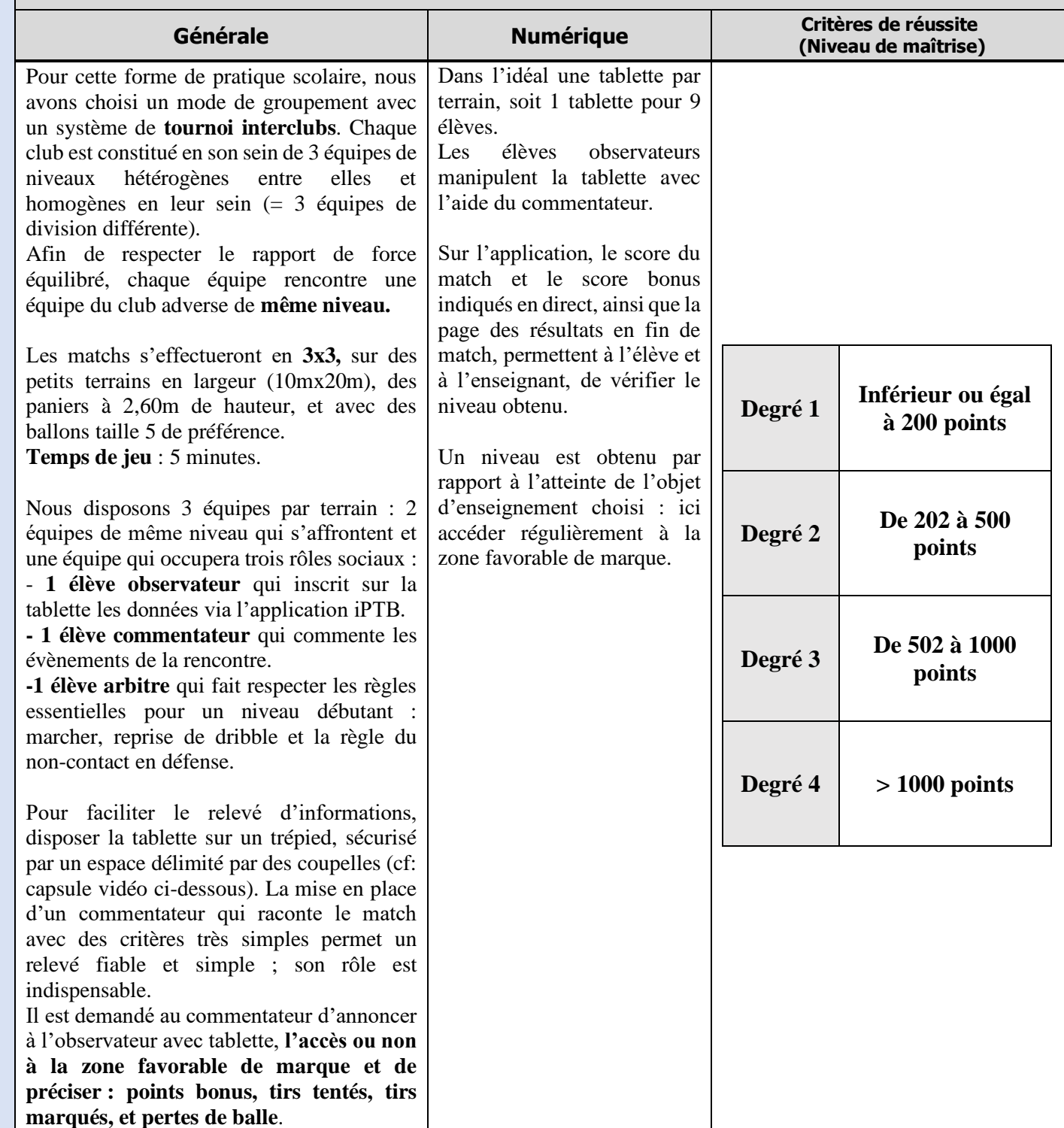

# **ORGANISATION**

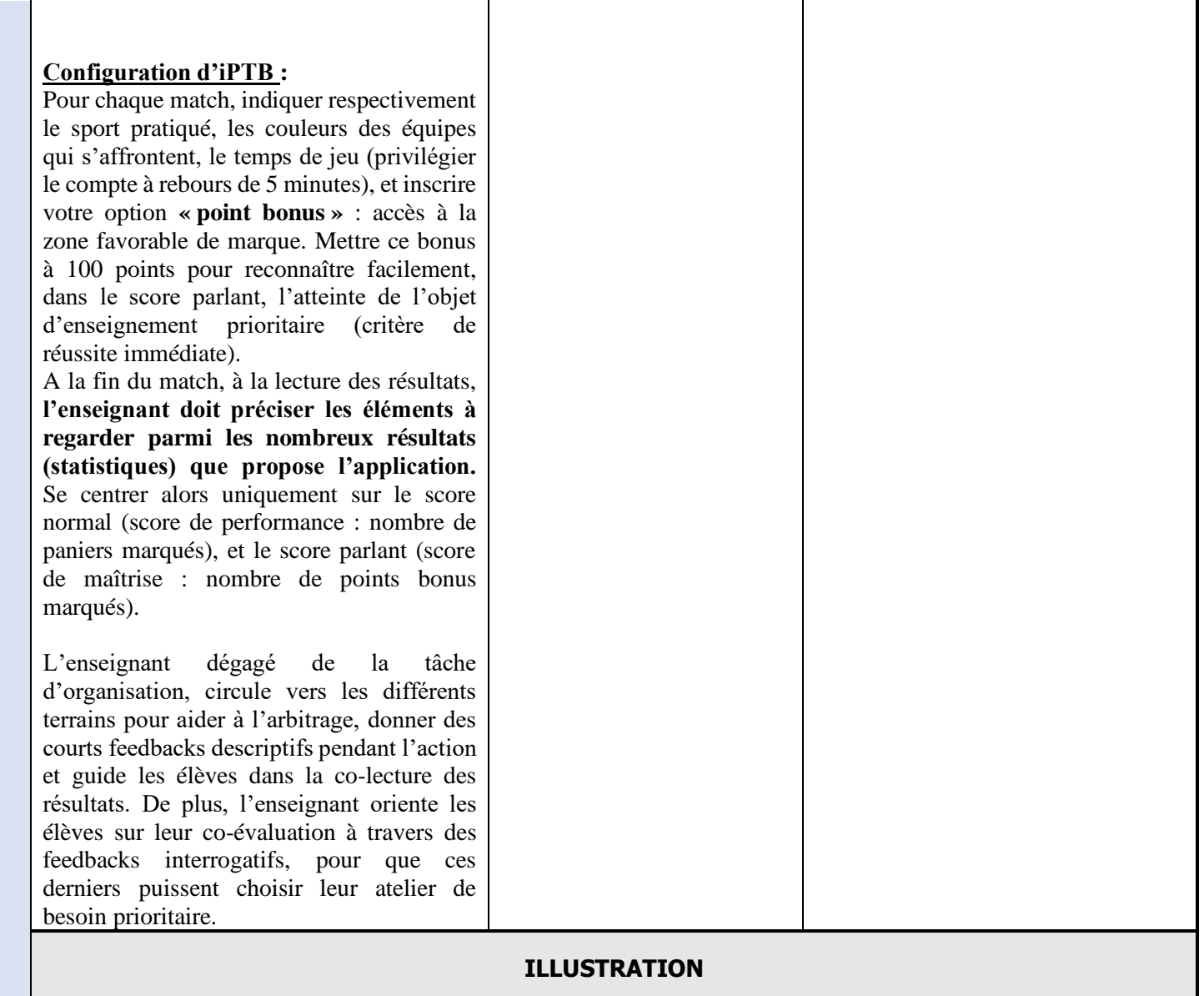

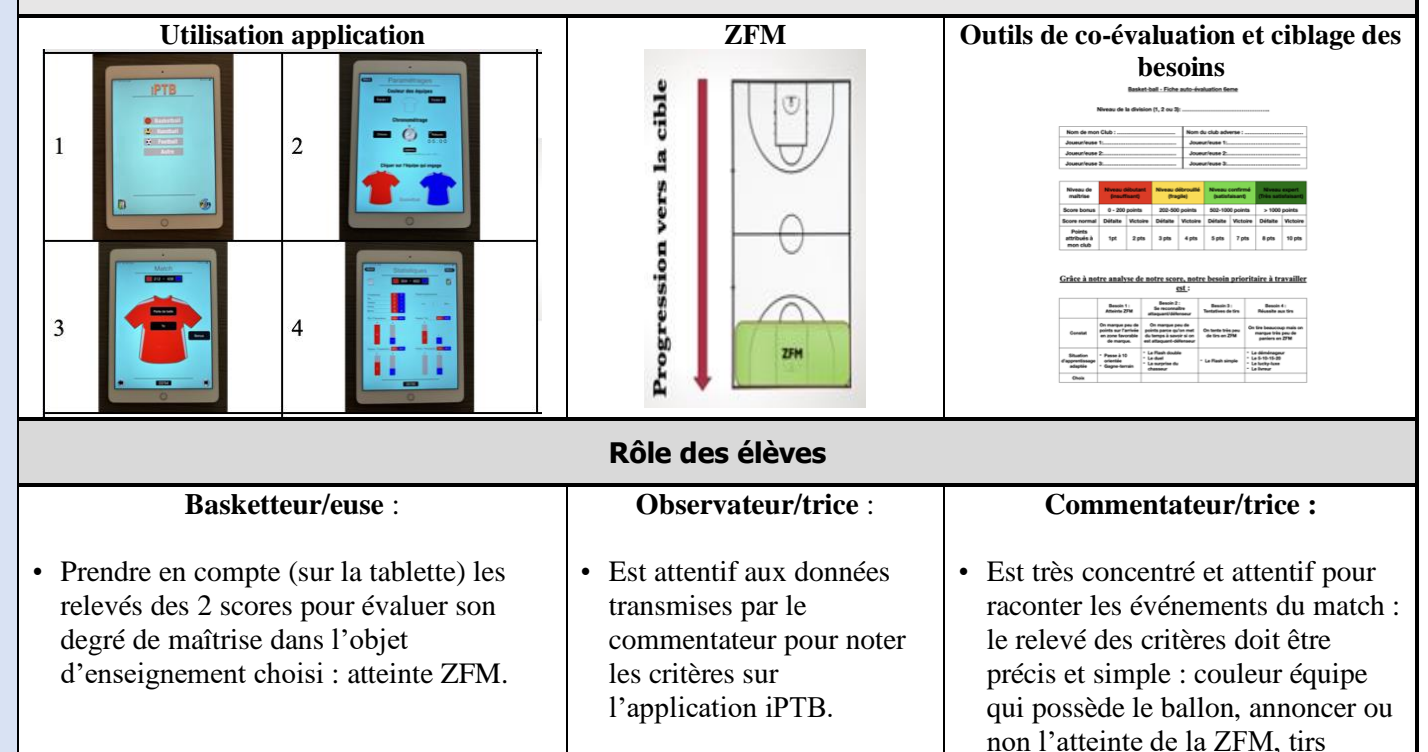

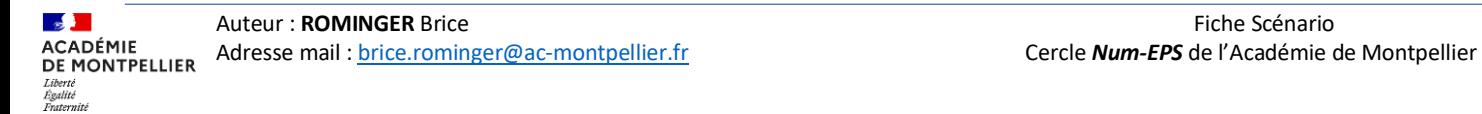

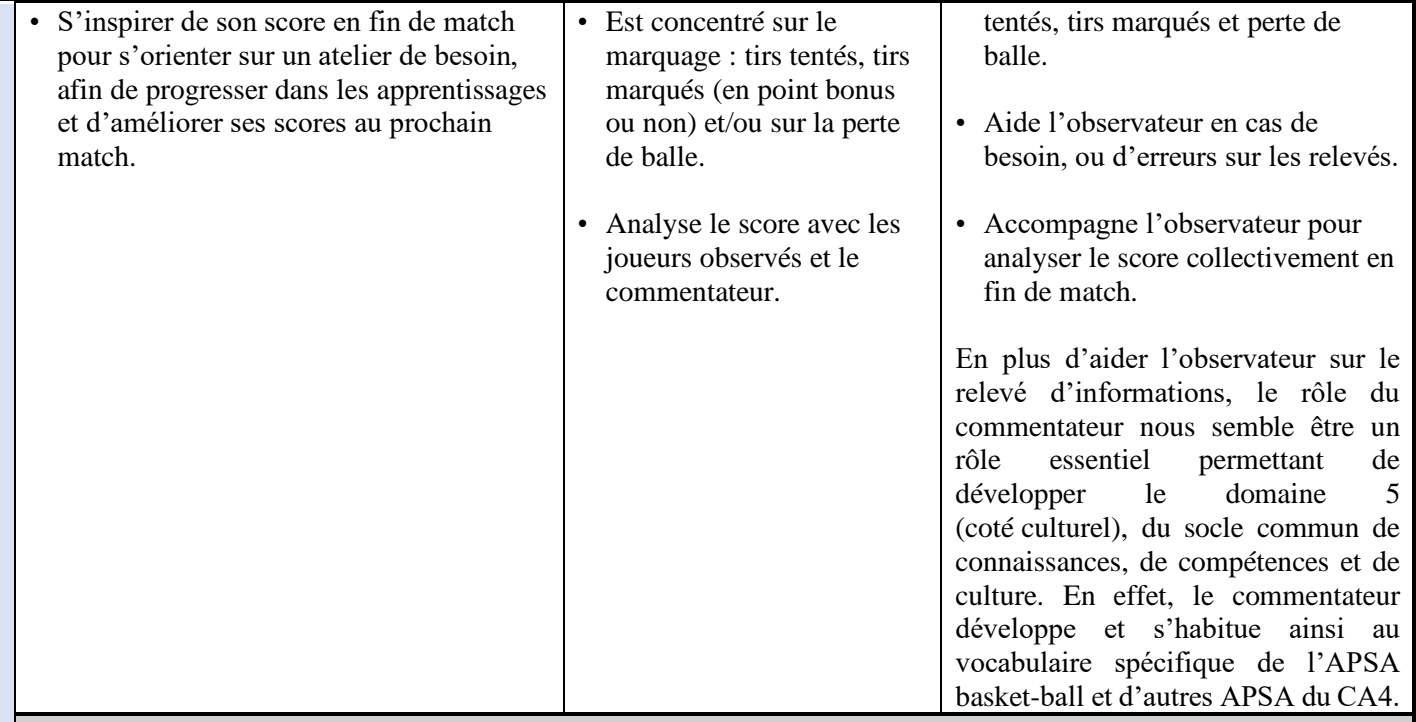

## **Évolution possible : relevé de pourcentages – Cycle 4**

### **Organisation générale**

Objet d'enseignement : trouver un partenaire en position favorable de tir capable de marquer des paniers.

Système de clubs, groupes homogènes en leur sein et hétérogènes entre eux.

Matchs en 3x3 sur 2x5 minutes sur petit terrain (14 \*12m). 3 équipes/ terrain : 2 équipes qui s'affrontent et 1 équipes qui tiennent les rôles sociaux avec : 1 observateur avec tablette, 1 arbitre, et 1 commentateur.

A la lecture des résultats sur l'application (pourcentages), cibler les lignes suivantes :

- $\triangle$  % Tirs/possessions = position favorable de tir.
- $\triangle$  % Paniers/tirs = réussite aux tirs

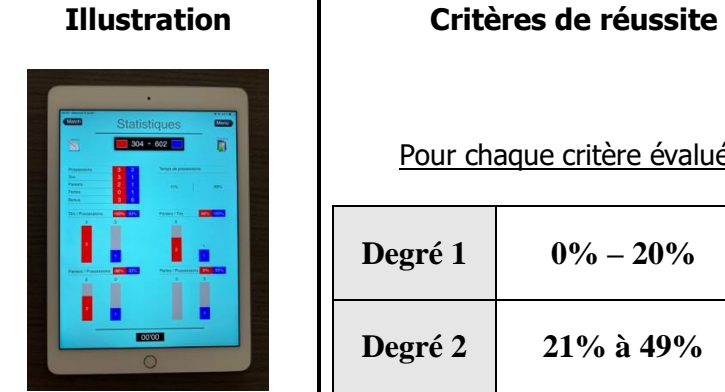

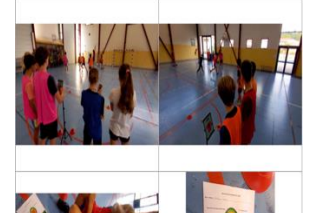

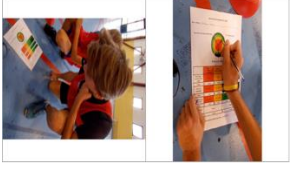

Pour chaque critère évalué :

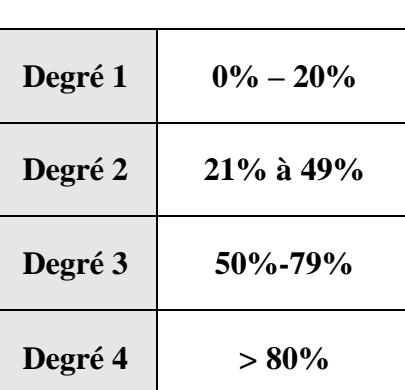

### **Autre(s) ressource(s) :**

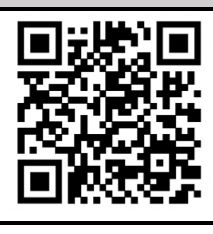

### **Tutoriel iPTB**